## **Important Instructions:**

+Use of Mobile phones or any other electronic gadget is prohibited.

+After time is called, hand-in your work. Failure to do so within 3 minutes will result in 20% penalty. +Time is of essence, use it wisely.

Solve all Questions. Questions 1-2 refer to the following node class.

```
public class node {
   int id;
   String name;
   node next;
   public node(){id=0;name="";}
}
```
Q1. [3 points] Write a method **public Node buildStructure(int n)** that creates the following structure and returns a reference of type node. The variable *id* takes values from 1 up to the parameter *n*. If n≤0 your method should return null.

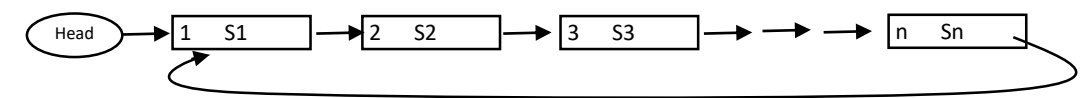

```
public static class Node
    {
        int id;
        String name;
        Node next;
        public Node(){id=0;next=null;}
        public Node(int id, String s){this.id = id; this.name=s; next=null;}
    }
    public static Node buildStructure(int n)
    {
        if (n<=0) return null;
        Node temp = new Node(1, "S"+1);
        Node Head = temp;
        for(int i=2;i<=n;i++)
        {
            temp.next=new Node(i, "S"+i);
            temp = temp.next;
        }
        temp.next = Head;
        return Head;
    }
```
Q2. [4 points] Your method public Node MergeLists(node S, node T) is used to merge two lists (using node class given above) in a special way. The method returns a reference *R* to a new list by taking first node of List S followed by first node of list T; then second node of List S followed by second node of List T; and so on. Your method checks if the size of both lists is the same; if it is not the same, the method returns null.

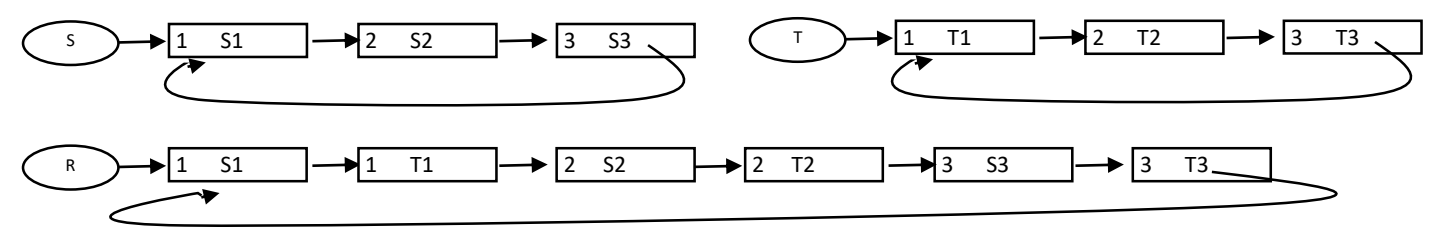

```
public static Node mergeLists(Node S, Node T)
    {
        if(size(S)!=size(T))return null;
        Node R = S;
        Node moveS=S, moveT=T;
        int size = size(S);
        for(int i=0;i<size*2;i++)
        {
            if(i%2==0){
                moveS=moveS.next;
                R.next = moveT;
            }
            else{
                moveT=moveT.next;
                R.next = moveS;
            }
            R=R.next;
        }
        return R;
    }
    public static int size(Node X)
    {
        if(X==null) return 0;
        int i=1;
        Node temp = X;
        while(temp.next!=X)
        {
            temp = temp.next;
            i++;
        }
        return i;
    }
```
Q3. [2 points] Trace the output of the following code fragment. Show the contents of the stack object **myStack** at each step.

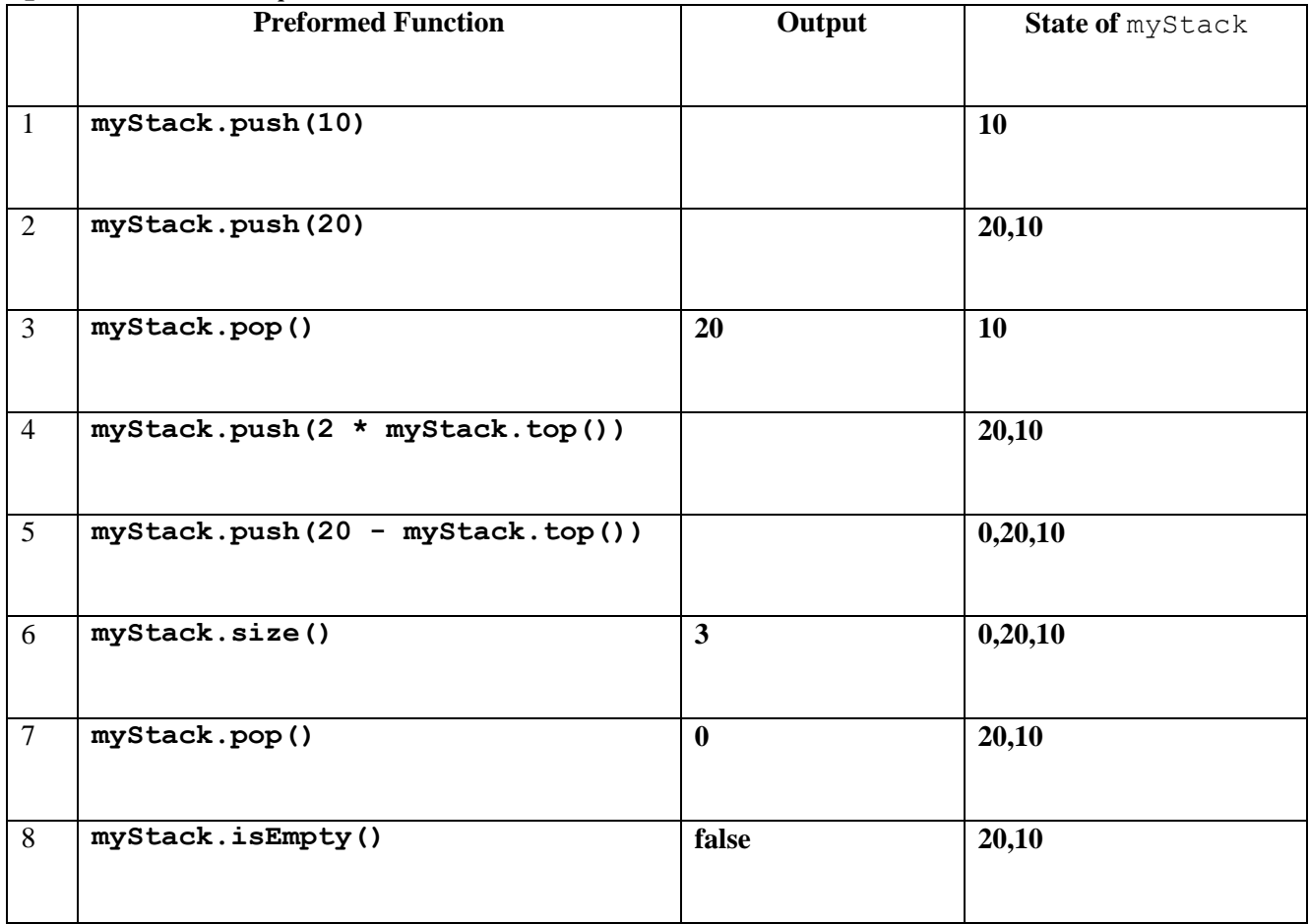

Q4. [3 points] Consider the following code fragments/algorithm in the table below. For each, state the runtime of the algorithm in **big-Oh notation**.

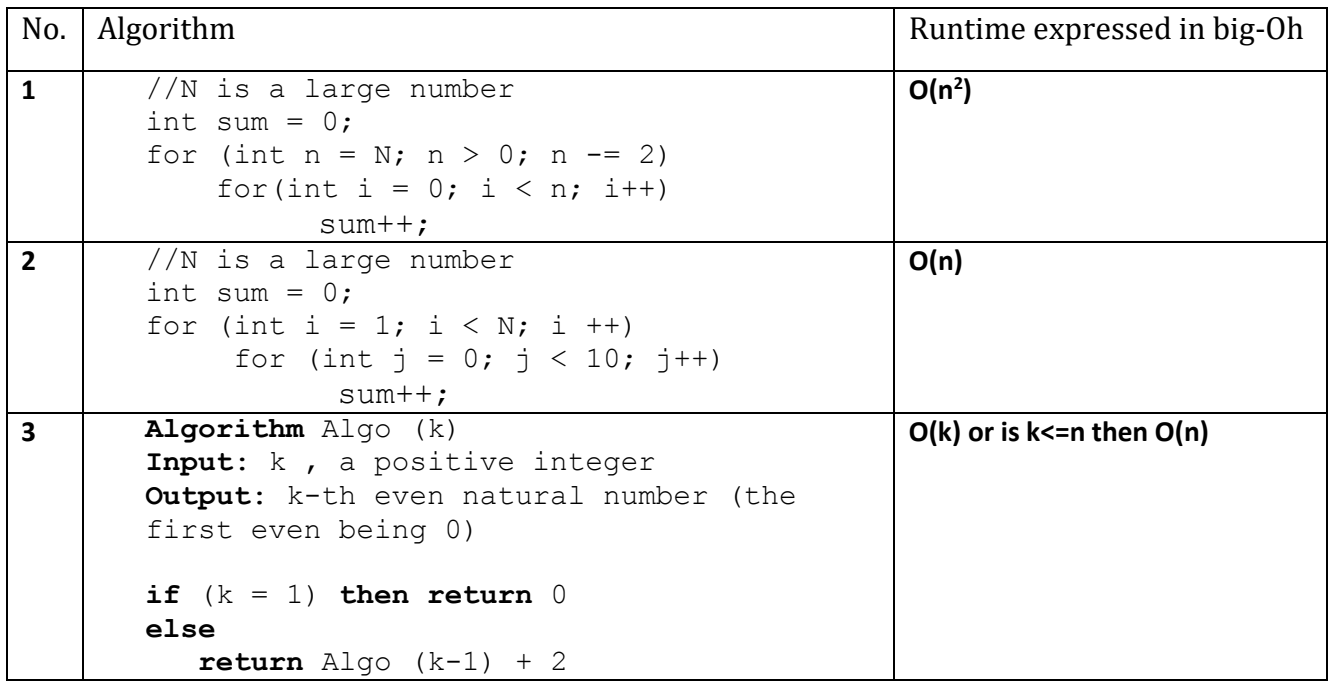

Q5. [3 points] Write a recursive method public **int SumPow(int x, int n)** that computes and returns the sum of all powers *p* of *x* where  $0 < p \le n$ . Give trace and estimate number of operations with a Big-Oh notation for the run-time.

```
Example: SumPow(2, 3) would give 2^0 + 2^1 + 2^2 + 2^3 = 15.
public static int sumPow(int x, int n)
    {
         if(n==0)
             return 1;
        else
             return sumPow(x,n-1)+(int)Math.pow(x, n);}
```
Example: Lets say x =2 and n=3 then

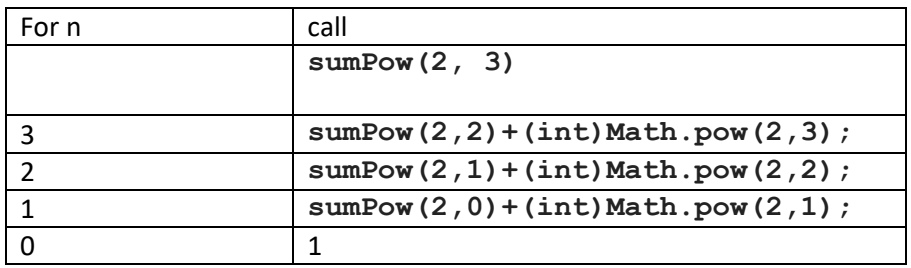

In each call number of operations is 1 (if stmt) + 2 for Math.pow(): total is 3. Overall there would be n calls so 3n + c which is O(n).

-End of Exam-